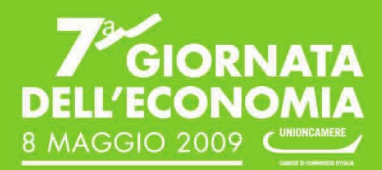

## **PROGRAMMA**

La S. V. è invitata a partecipare alla 7ª Giornata dell'Economia, che si terrà nella Sala Tola Sulis della Fiera Internazionale della Sardegna, l'8 maggio 2009, dalle ore 9,30.

Dopo la presentazione di una relazione generale sullo stato dell'economia locale, sarà affrontato il tema "Le PMI e l'innovazione: opportunità di sviluppo tramite l'utilizzo dei fondi comunitari e l'accesso al credito".

La Camera di Commercio auspica che la "Giornata" possa rappresentare un'occasione di confronto tra le autorità interessate e le imprese e che, da questo confronto, possano nascere utili proposte per lo sviluppo del territorio.

Si prega cortesemente di confermare la partecipazione inviando una email al seguente indirizzo di posta elettronica: webmaster@ca.camcom.it

Giancarlo Deidda Presidente della Camera di Commercio di Cagliari

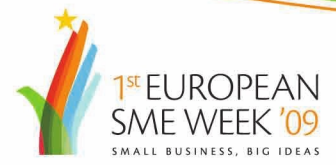

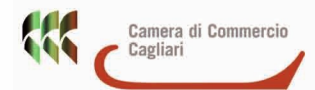